## **INRAZ**

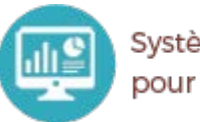

Systèmes d'Informations et Calcul pour le Phénotypage Animal

Relevé de données environnementales  $\blacktriangleright$ en unités expérimentales animales

Directive 2010/63/UE du Parlement Européen relative à la protection des animaux utilisés à des fins scientifiques.

-> Contrôler et enregistrer les données d'environnement (température, humidité, lumière, qualité de l'air, …).

Mieux contrôler et intégrer l'impact des données d'ambiances sur les résultats des expérimentations.

Disposer d'une architecture radio de collecte facilement déployable

Le stockage doit pouvoir enregistrer des données provenant de canaux différents (radio, ethernet, RS, …)

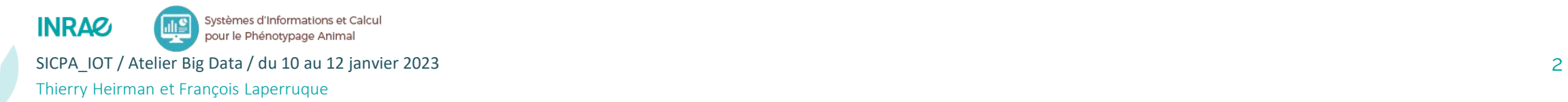

- De multiples sources de données produites par des capteurs à l'intérieur des bâtiments
	- Température
	- **Hygrométrie**
	- **Pression**
	- Son
	- **ELuminosité**
	- Gaz
	- …
- Plusieurs supports de transport de l'information (câble, sans fil)
- Point commun fort, tous les données sont **horodatées avec précision**

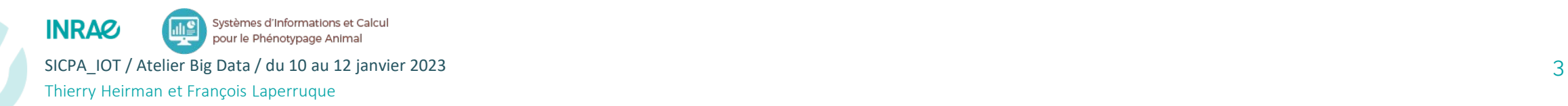

Instrumenter nos Unités Expérimentales de nombreux capteurs devient possible avec l'essor de l'IoT.

Cependant, certaines contraintes peuvent parfois rendre difficile la collecte de données.

- Collecter et transmettre des données avec peu de consommation d'énergie
- Transmettre des données sans réseau préexistant
- Transmettre des données sur de longues distances
- Transmettre des données sur un réseau très bruité

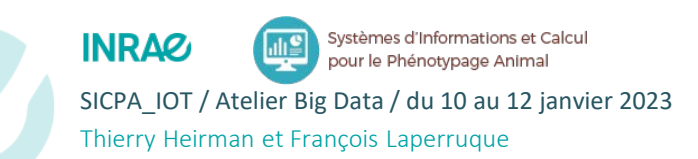

### Contexte et objectifs : Les données environnementales des animaux $\sum_{i=1}^{n}$

- Pour la collecte en radio, choix du protocole sans fil basé sur **LoRa**
	- Spécifications publiques et ouvertes, donc mises en œuvre par de nombreux acteurs
	- Puces radio LoRa peu chères
	- Développement et déploiement en propre de notre réseau LoRa
	- De multiples terminaux (microcontrôleurs et mini ordinateurs) facilement programmables
	- Des capteurs, prêt à être connectés à tous types de fournisseurs de réseaux LoRa
- Choix d'une architecture orientée « time series »
	- Traitement : MQTT et Telegraf
	- Stockage : InfluxDB
	- **Présentation : Grafana**

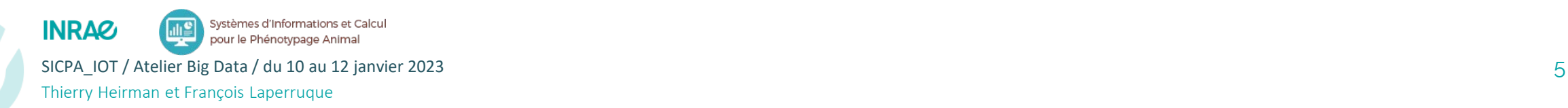

- Utilisateurs : élevages expérimentaux de GA et PHASE
	- Pilotes : Toulouse-Langlade
	- Premier déploiement : Bourges-La Sapinière
	- Déjà intéressés : La Fage (Aveyron), Guadeloupe

- Volume de données difficile à estimer pour l'instant
	- dépendra du nombre d'élevages et du nombre de capteurs installés

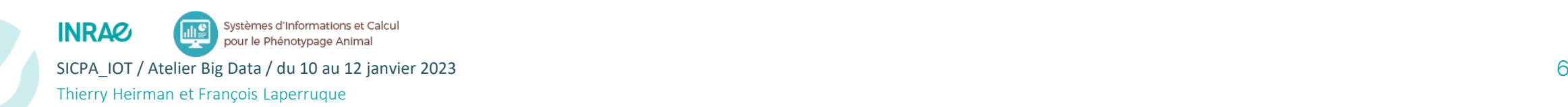

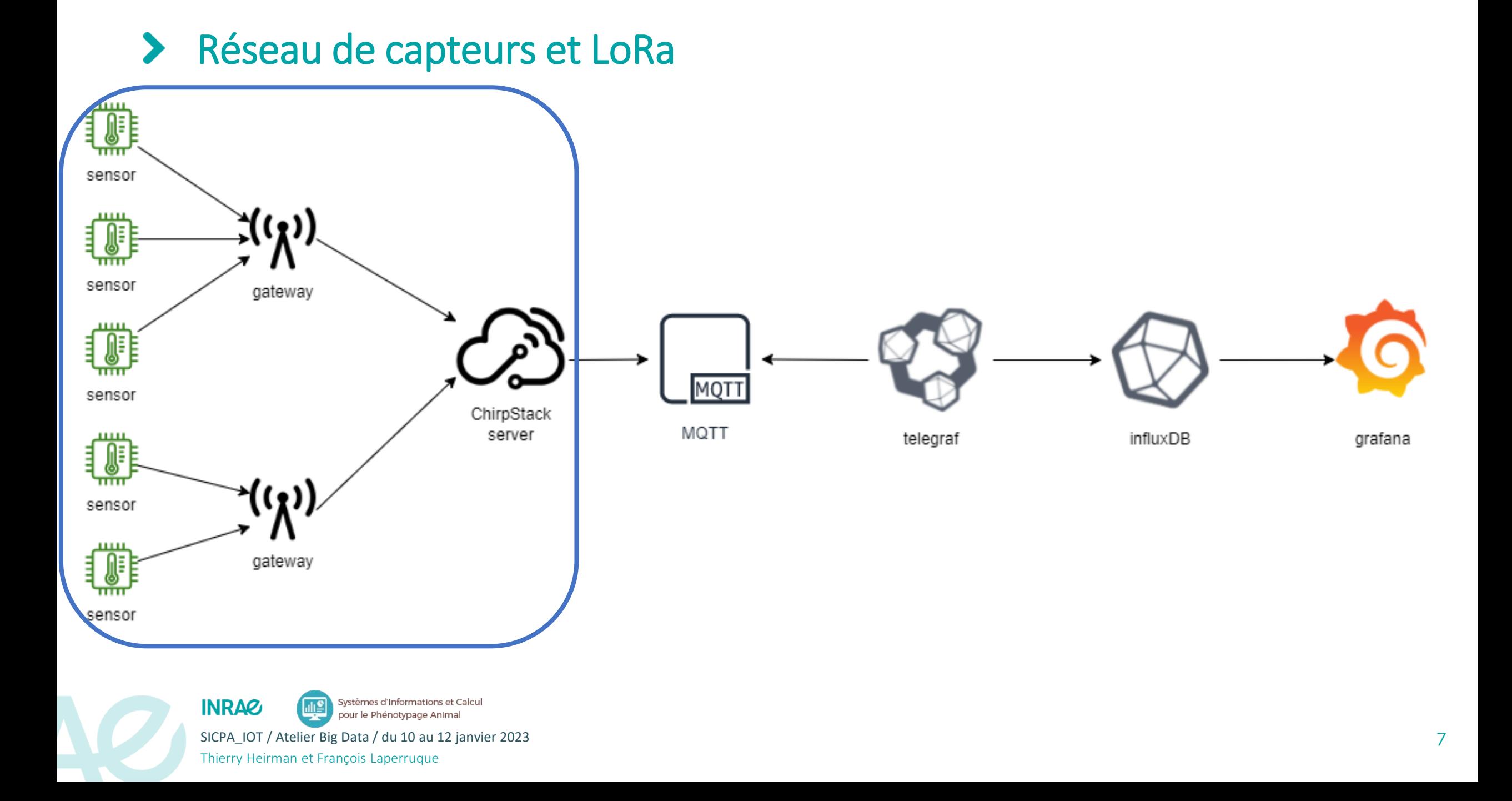

## La technologie LoRa $\blacktriangleright$

## **Capteurs**

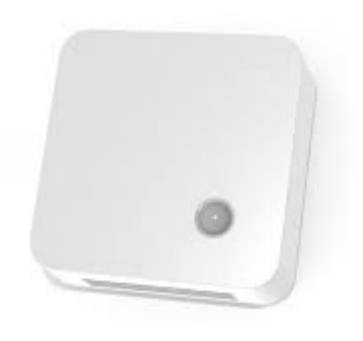

**Elsys ERS** Température Humidité Lumière Son CO2

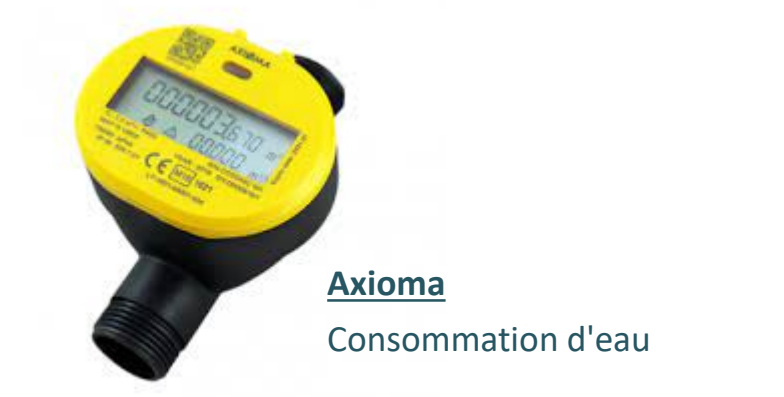

**MCF88** Courant Puissance Pilotage à distance

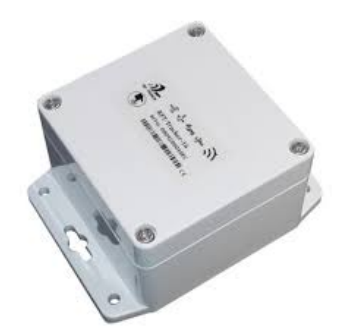

**RF Track**

GPS

**ESP32**

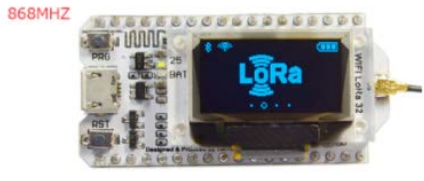

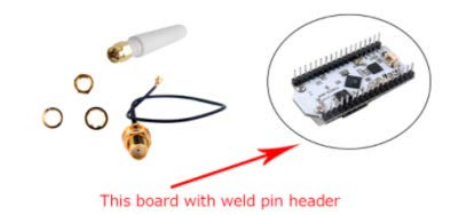

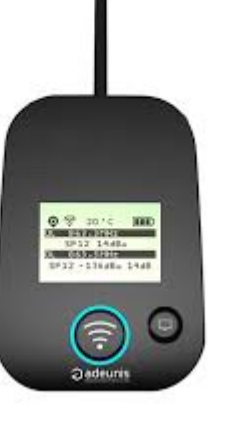

**Adeunis FTD**

Testeur de réseau

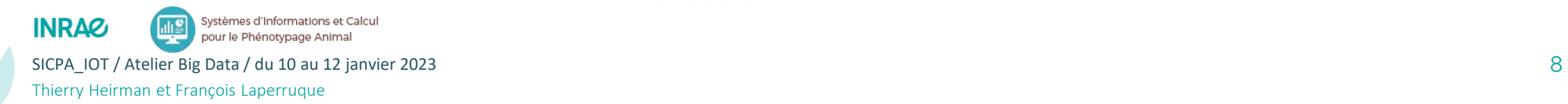

## La technologie LoRa $\blacktriangleright$

## Passerelles

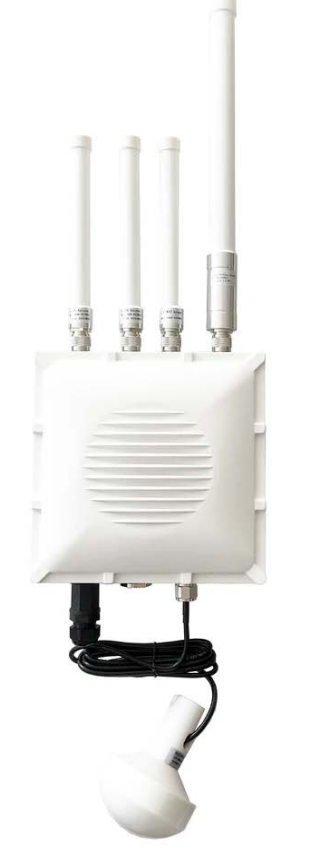

**Rak Wireless**

Wifi

Gsm

Gps

IP67

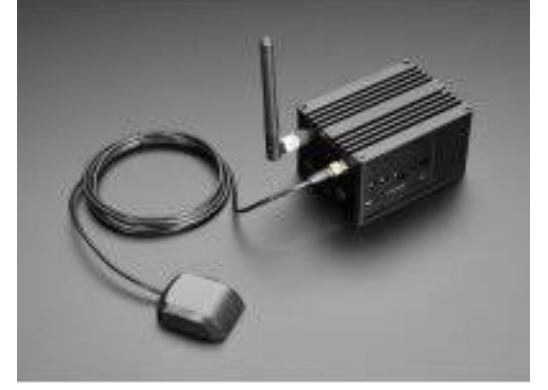

## **Rak Wireless** Raspberry PI

Wifi

Gps

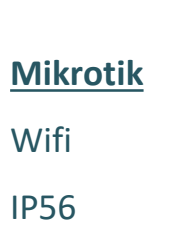

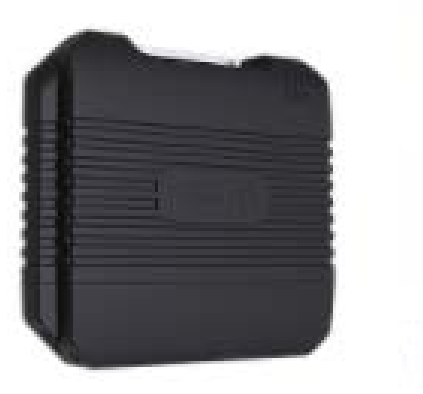

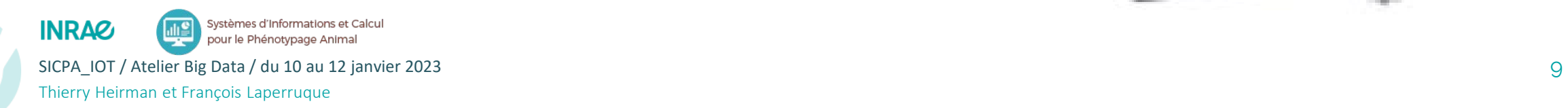

 $\blacktriangleright$ LoRaWAN et ChirpStack

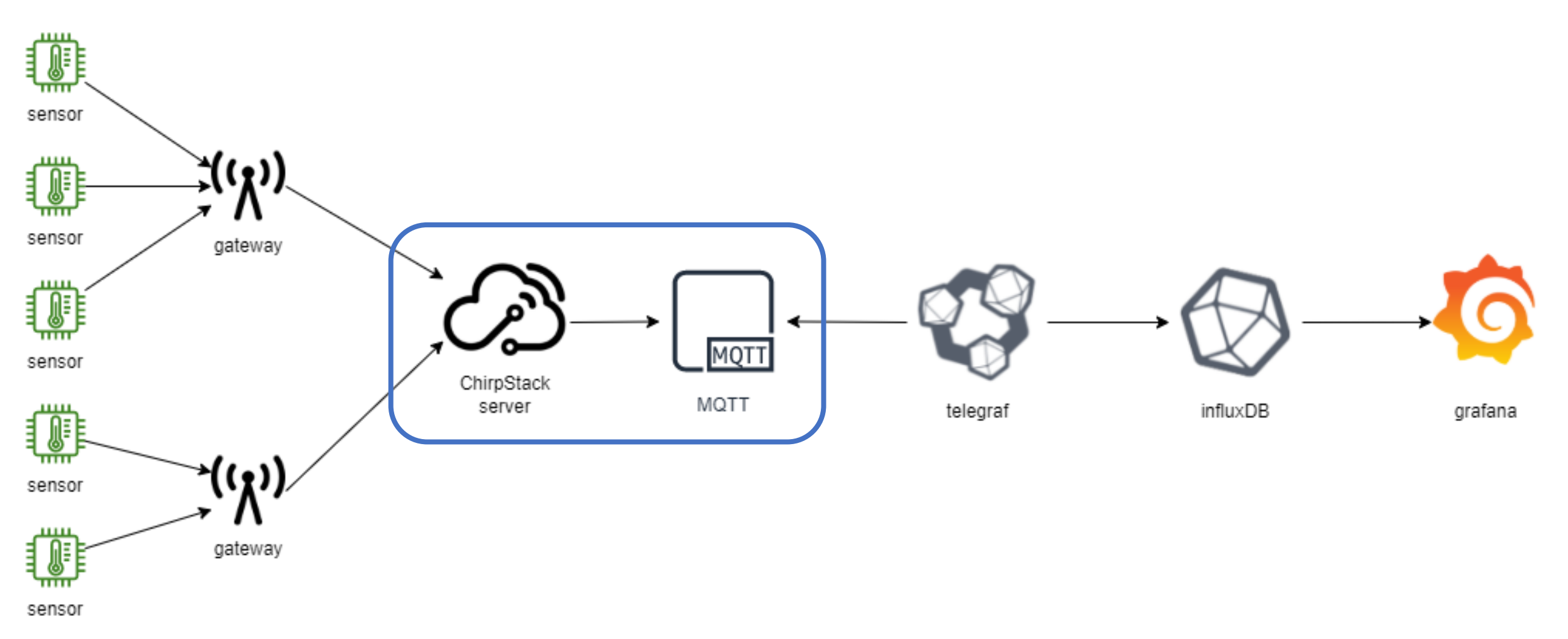

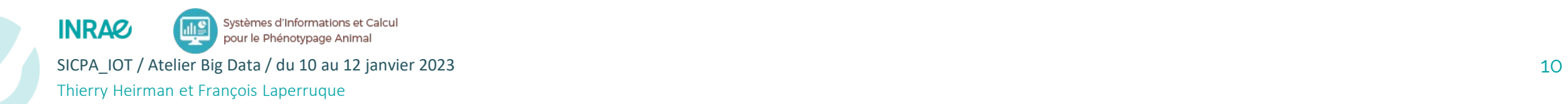

## LoRaWAN et ChirpStack  $\blacktriangleright$

Chirpstack :

- Ensemble de services permettant de gérer des réseaux LoRaWAN
- Tous les composants sont sous licence opensource MIT
- Services :
	- Application-server : interface web permettant aux utilisateurs de gérer leurs infrastructures LoRaWAN (services, applications, devices, …)
	- Gateway-bridge : service convertissant le protocole LoRa Packet Forwarder en un format de données commun (JSON et Protobuf).
	- Network-server : implémentation open source d'un serveur LoRaWAN

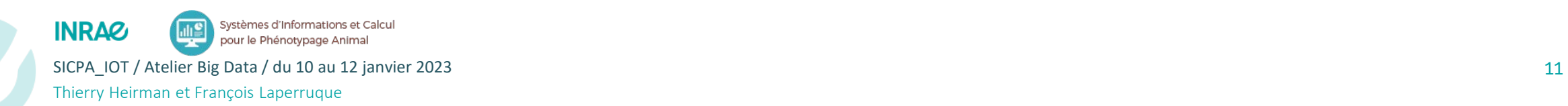

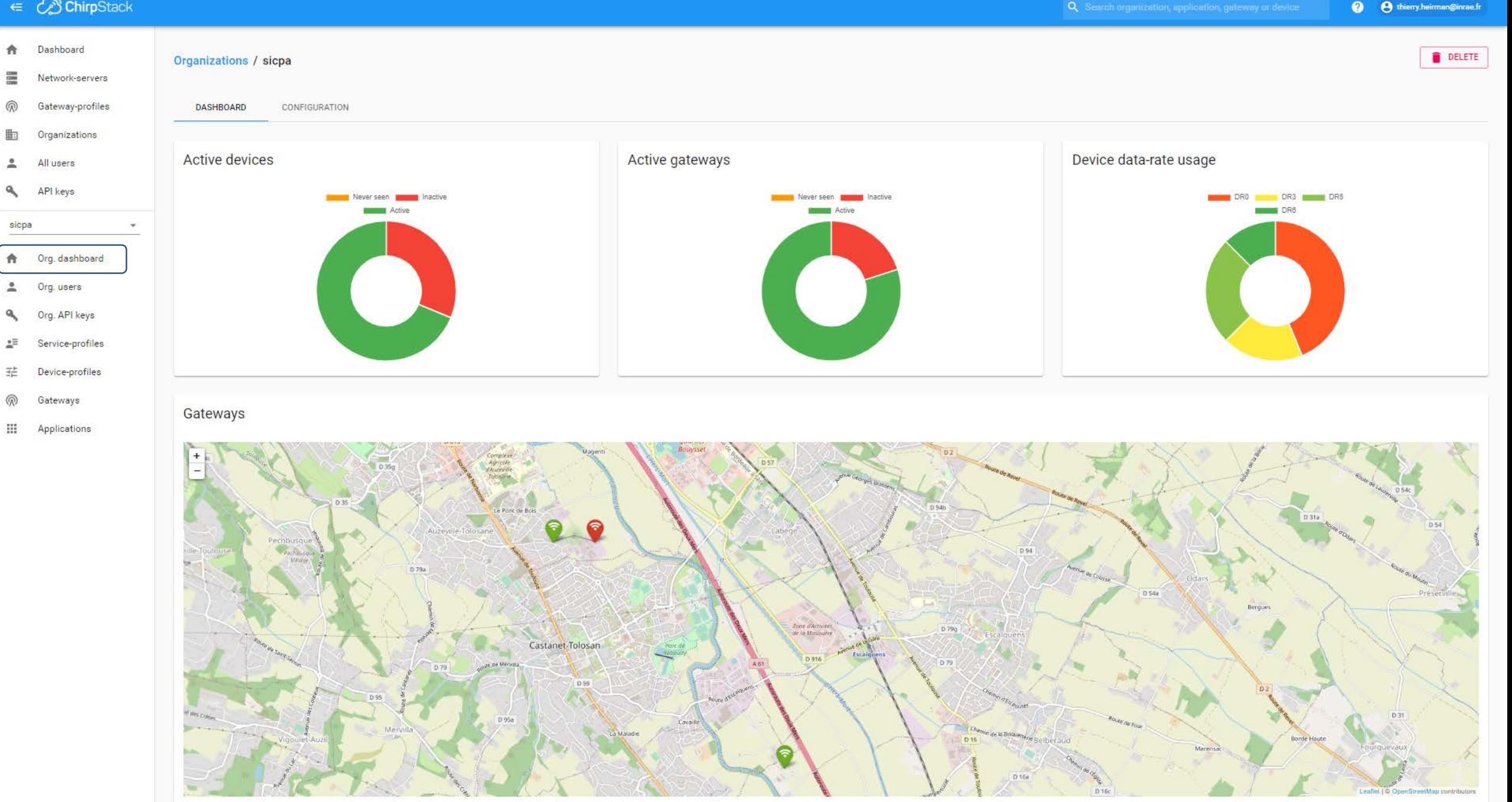

## $\in \mathbb{Q}$  ChirpStack

Thierry Heirman et François Laperruque Laperruque Laperruque Laperruque Laperruque Laperruque Laperruque Laperruque

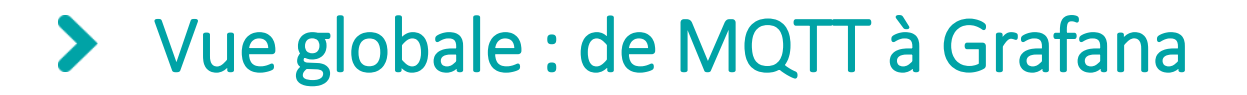

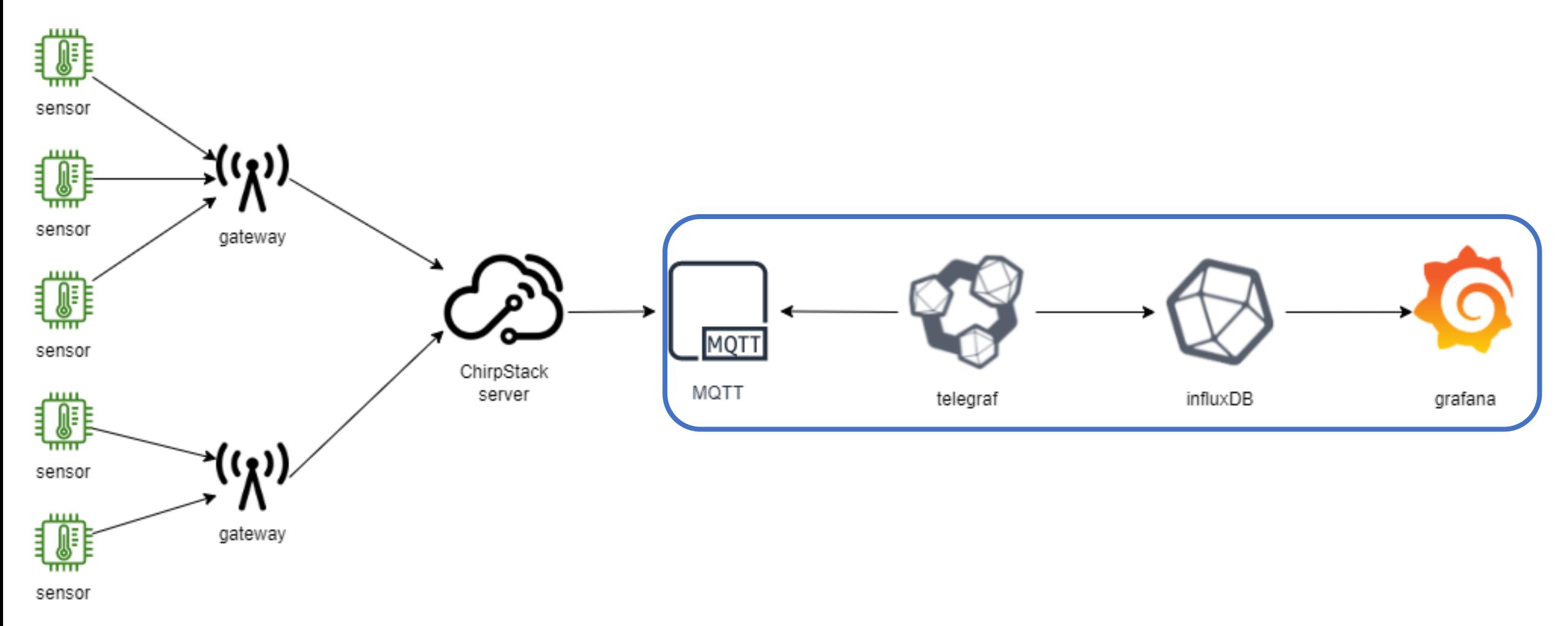

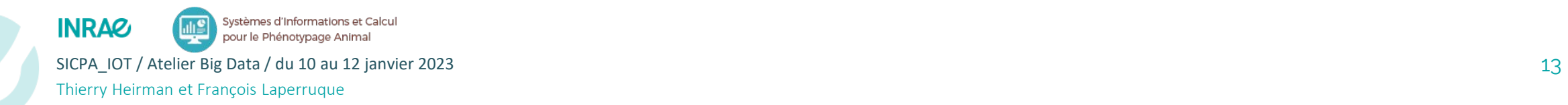

## $\blacktriangleright$ MQTT et Mosquitto

- MQTT : protocole de transfert de données orienté message
	- Lorsqu'une donnée est produite, un message est généré dans le topic lui correspondant
	- Un topic (FIFO) est une file de message par capteur à laquelle on s'abonne pour recevoir les messages contenant les données (ex: application/{app\_id}/device/{device\_eui}/event/up)
	- Un message est un chaine au format JSON
	- On parle de « message broker » pour tout service implémentant le protocole MQTT

- Mosquitto (ou Eclipse Mosquitto)
	- Message broker léger et opensource
	- Particulièrement bien adapté à l'IoT
	- Mosquitto sub permet d'écouter les messages en provenance d'un topic
	- Mosquitto pub permet de publier un message sur un topic

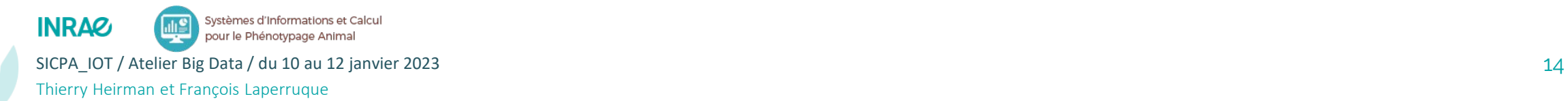

## > Telegraf (Stack TICK)

Telegraf :

- Agent de collecte de métriques (multiples sources, multiples destinations)
- Ecrit en GoLang sous licence MIT
- Fonctionnement basé sur des plugins
- Configuration à l'aide de fichiers au format TOML
- Alternative à : collectd (linux), logstash (stack ELK)

Un fichier de configuration de collecte de données contient différents plugins:

- Une section [[inputs.xxxxx]] pour définir la source des données
- Une section [[outputs.xxxxx]] pour définir la destination des données
- Optionnellement, une ou plusieurs sections de traitements [[processors.xxxxx]]
- Optionnellement, une ou plusieurs sections d'agrégations [[aggregators.xxxxx]]

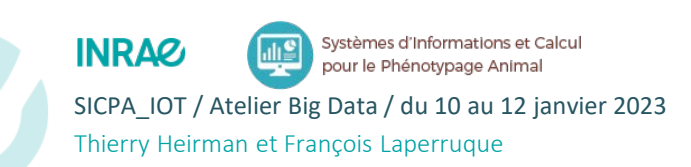

SICPA\_IOT / Atelier Big Data / du 10 au 12 janvier 2023 **15 and Culputs : <https://docs.influxdata.com/telegraf/v1.21/plugins/#output-plugins>** 15 Aggregators : <https://docs.influxdata.com/telegraf/v1.21/plugins/#aggregator-plugins> Inputs : <https://docs.influxdata.com/telegraf/v1.21/plugins/#input-plugins> Processors : <https://docs.influxdata.com/telegraf/v1.21/plugins/#processor-plugins>

## InfluxDB (Stack InfluxData)  $\blacktriangleright$

InfluxDB :

- Base de données orientée séries temporelles (ou TSDB pour TimeSeries DataBase)
- Ecrite en GoLang sous licence MIT
- Hautes performances, distribuée (versions enterprise ou cloud), gestion de la durée de rétention des données
- Insertions facilités grâce au Line Protocol
- Syntaxe d'interrogation familière grâce à InfluxQL (proche du SQL)
- Alternative à : Prometheus, TimescaleDB, KDB+, Graphite

## Line protocol : measurement[,tag\_key=tag\_val]\* field\_key=field\_val[,field\_key=field\_val]\* [timestamp-ns]?

- measurement : nom de la mesure (équivalent à un nom de table)
- [tag\_key=tag\_val]\* : ensemble des tags décrivant la donnée au format clé-valeur séparés par des virgules (tag\_set)
- field\_key=field\_val[,field\_key=field\_val]\* : ensemble des données au format clé-valeur séparés par des virgules (field\_set)
- [timestamp-ns]? : timestamp optionnel en nanosecondes

Systèmes d'Informations et Calcul **INRAZ** pour le Phénotypage Anin Thierry Heirman et François Laperruque

SICPA\_IOT / Atelier Big Data / du 10 au 12 janvier 2023 **16 au teach-oireadh ann am Sich Line protocol**: [https://docs.influxdata.com/influxdb/v1.8/write\\_protocols/line\\_protocol\\_tutorial](https://docs.influxdata.com/influxdb/v1.8/write_protocols/line_protocol_tutorial) TSDB comparatif TSDB : <https://db-engines.com/en/ranking/time+series+dbms> InfluxQL : [https://docs.influxdata.com/influxdb/v1.8/query\\_language/](https://docs.influxdata.com/influxdb/v1.8/query_language/)

#### $\blacktriangleright$ Grafana

## Grafana :

- Interface de visualisation de données
- Ecrite en GoLang sous licence AGPL-3 . 0
- Multi -plateformes
	- Linux, Mac, Windows, Docker
- Multi -sources
	- TSDB : Influxdb , Prometheus, …
	- FullText et logs : ElasticSearch, Loki , …
	- SGBD : MySQL, PostgreSQL, SQL Server, …
	- Cloud : Azure, AWS, GC
	- Enterprise plugins : Oracle, MongoDB, …
	- (et tant d'autres)
- Alternative à :
	- Chronograf (Stack TICK)
	- Kibana (Stack ELK )

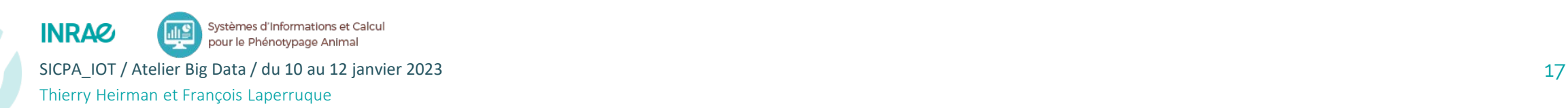

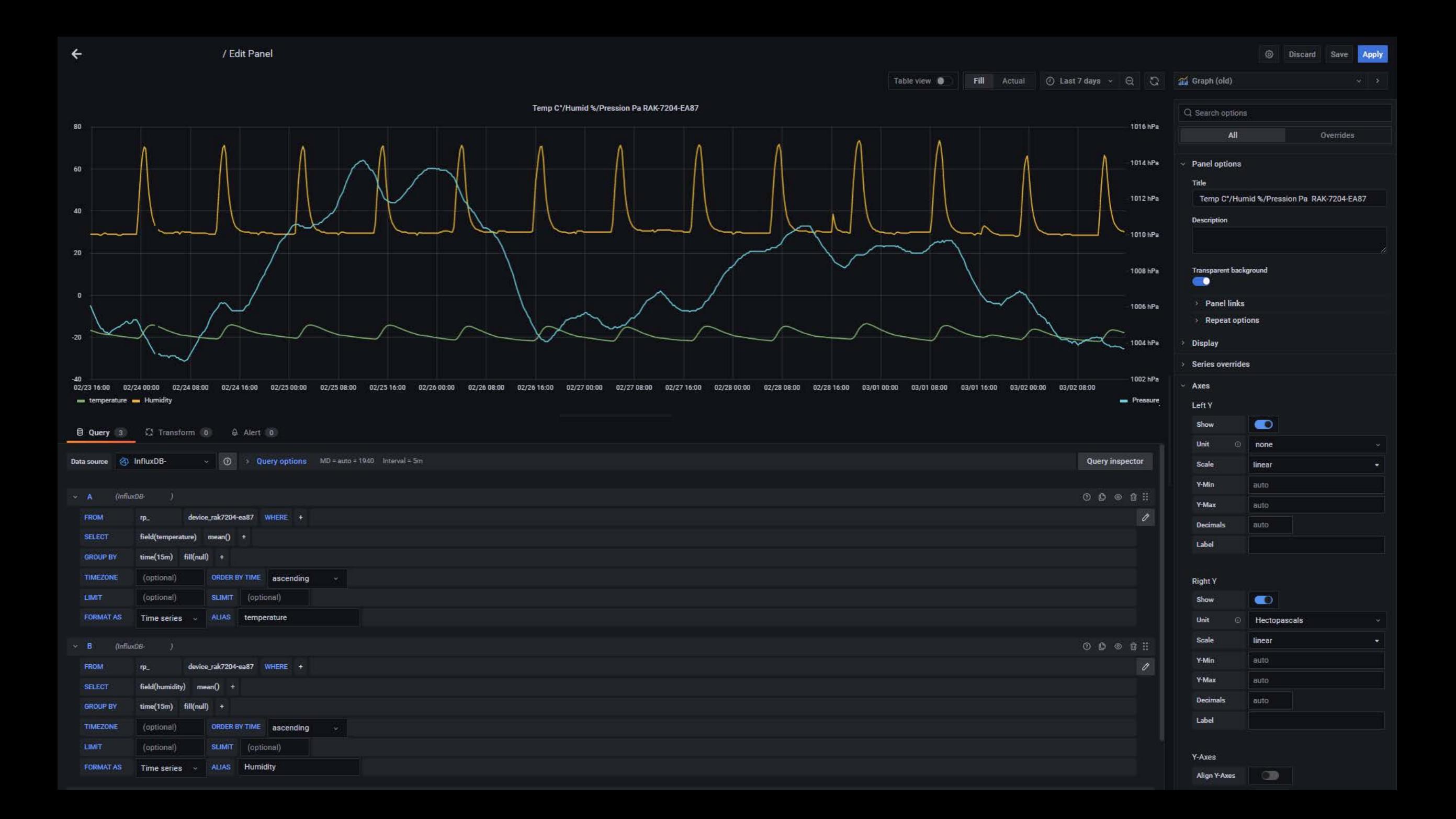

# **Merci pour votre attention**

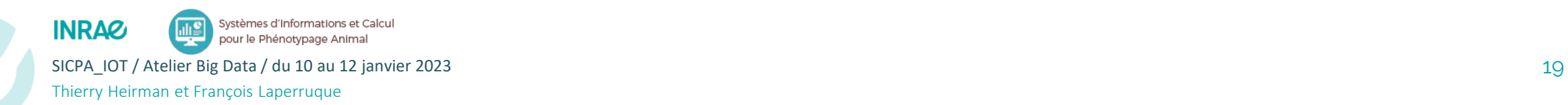